# **Antennen Technik**

**Einfluss der Phase auf die Dimensionierung von Leitungen**

**Mitteilungen aus dem Institut für Umwelttechnik Nonnweiler-Saar Dr. Schau DL3LH**

# **Vorwort:**

Nach dem Ohmschen Gesetz ist der Zusammenhang zwischen Spannung und Strom

$$
U = I * R. \tag{Gl.0}
$$

Der Proportionalfaktor ist der Widerstand R. Bei Wechselstrom kommt infolge des magnetischen und elektrischen Wechselfeldes auf einer Leitung der induktive und kapazitive Widerstand hinzu, der eine Phasenverschiebung zwischen Spannung und Strom verursacht.

Besonders beim Kabel ist der durch die Kapazität zwischen den beiden Leitern erforderliche Ladestrom nicht mehr zu vernachlässigen.

## **1. Der Leistungsfaktor cos φ**

Bei der Berechnung von Wirk- Blind- und Scheinleistung wird die Phasenverschiebung durch den Leistungsfaktor cos (φ) erfasst. Die vom einem Verbraucher mit der Impedanz  $Z = R \pm j X$ aufgenommene Wirkleistung ist

$$
P_w = U I \cos \varphi = Ps \cos \varphi \qquad (Gl.1)
$$

und die Blindleistung

$$
P_b = U I \sin \varphi = Ps \sin \varphi \tag{G1.2}
$$

(Gl.2,3) kann geometrisch als rechtwinkliges Dreieck mit den Katheten Pw und Pb gedeutet werden. Dabei sind U und I die Beträge von Spannung und Strom. Die Hypothenose berechnet sich mit (Gl.2, 3) zu

$$
P_s = \sqrt{Pw^2 + Pb^2} = U I \sqrt{\cos^2 \phi + \sin^2 \phi} = U I
$$

und wird als Scheinleistung Ps bezeichnet.

Nach (Gl.2) ist der Strom eines am Ende einer Übertragungsleitung angeschlossenen Verbrau- chers, für den die Wirkleistung Pw und die Spannung U verlangt ist

$$
I = P_w / (U \cos \varphi). \tag{Gl.4}
$$

Geht man bei der Berechnung von einer einfachen Übertragungsleitung mit Hin- und Rückleitung aus, dann berechnet sich der Leistungsverlust zu

$$
V = I2 R.
$$
 (Gl.5)

Der ohmsche Widerstand für die Hin- und Rückleitung ohne Berücksichtigung des Skin-Effektes ist

$$
R = 21 / (k A)
$$
 (Gl.5)

und eingesetzt in (Gl.4)

$$
V = I2 [21/(\kappa A)].
$$
 (Gl.6)

Bezieht man den Leistungsverlust auf die Wirk leistung Pw nach (Gl.2), dann ist dieser

$$
v = P_w [21/(\kappa A)]/(U \cos \varphi)^2
$$
 (Gl.7)

oder v in %

$$
v = P_w \ 200 * 1 / (\kappa A) \, J / U^2 \cos \varphi^2. \qquad (Gl.8)
$$

Bei vorgegebenem Leistungsverlust v in % berechnet sich der erforderliche Leitungsquerschnitt zu

$$
A = (P_w 200 * I) / [v (k * U2 cos2 \varphi ].
$$
 (Gl.9)

Nach (Gl.9) ist der erforderliche Querschnitt einer Übertragungsleitung umgekehrt proportional dem Quadrat des Leistungsfaktors cos φ.

Bei kleinen Phasenwinkeln φ wird der cos φ  $\approx$  1 und die Leitung ist gering mit Blindleistung belastet. Mit wachsendem Phasenwinkel steigt die Belastung der Leitung durch Blindstrom und der Leitungsquerschnitt muss entsprechend (Gl.9) größer gewählt werden.

Eine Übertragungsleitung sollte daher immer mit einem kleinen Phasenwinkel betrieben werden.

In der Elektrotechnik tiefer Frequenzen treten vornehmlich induktive Lasten auf, die durch Kapazitäten direkt am Ort der Last kompensiert werden können.

## **Beispiel 1.1**

Auf einer 200 m langen Kupfer-Zuleitung für den Rotor eines großen Beams ist ein Leistungsverlust von v = 5 % zulässig. Der Einphasen-Motor hat die Nennleistung P = 3 KW bei U = 230 V, der Leistungsfaktor ist lt. Typenschild cos  $\varphi = 0.7$ . Welchen Querschnitt muss die Leitung haben? Nach (Gl.9) berechnet sich der erforderliche Querschnitt mit der spezifischen Leitfähigkeit für Kupfer  $\kappa$  = 57 S m/mm<sup>2</sup> zu A=3000 W\*200\*100 m

 $/(5\% * 57 \text{ Sm/mm}^2 * 0.7^2 * 230^2 * V^2) = 8.12 \text{ mm}^2$ . Wir wählen den nächst höheren Querschnitt q = 10 mm<sup>2</sup>. Wäre der Phasenwinkel φ = 0 würde ein Querschnitt von  $q = 4$  mm<sup>2</sup> ausreichend sein.

# **Beispiel 1.2**

Der Getriebemotor für den Beam der Antenne bei Radio Arcala, OH8X, hat eine Nennleistung von  $P =$ 11 KW bei einem cos φ = 0,8. Die Leitung zum Steuerhaus beträgt 600 m. Der Leistungsverlust soll nicht mehr als  $v = 5\%$  betragen.

Welcher Querschnitt ist für eine Einphasenleitung erforderlich?

Nach (Gl.9) berechnet sich der erforderliche Querschnitt mit der spezifischen Leitfähigkeit für Kuper  $\kappa$  = 57 S m/mm<sup>2</sup> zu A= 11000 W\*200\*600 m  $/(5\% * 57 \text{ Sm/mm}^2 * 0.8^2 * 230^2 * V^2) = 136 \text{ mm}^2$ . Der nächst höhere Normquerschnitt ist  $q = 90$  mm<sup>2</sup>.

 Der Getriebemotor wird natürlich mit Drehstrom betrieben. Der Querschnitt kann aus einer ähnlichen Rechnung wie oben auf  $q = 45$  mm<sup>2</sup> reduziert werden. Durch Blindstromkompensation direkt am Motor ist der Querschnitt mit  $3 \times q = 30$  mm<sup>2</sup> ausreichend.

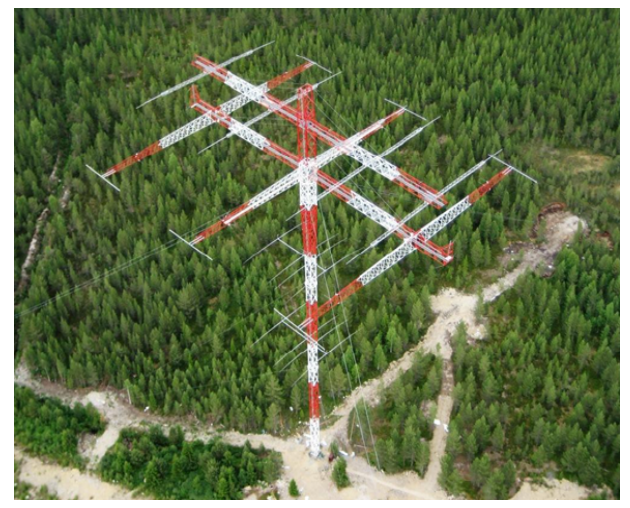

**Bild 1:** Eine der 7 Antennen bei OH8X zeigt die Dimension dieser weltgrößten Amateur Antennenanlage für 160 und 80 m.

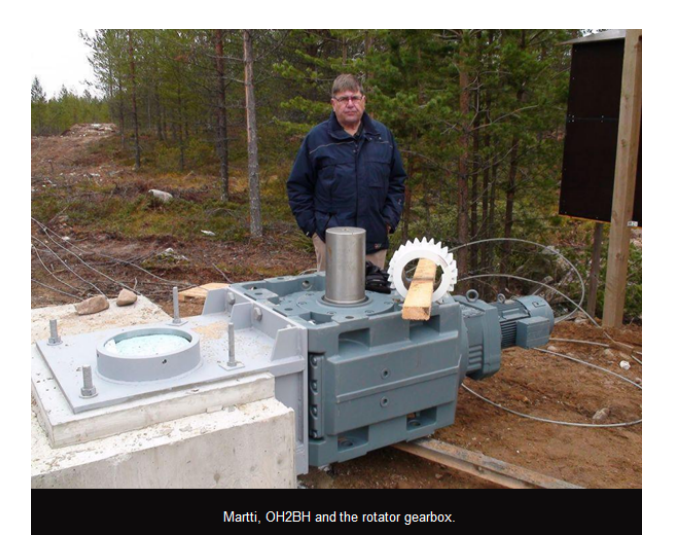

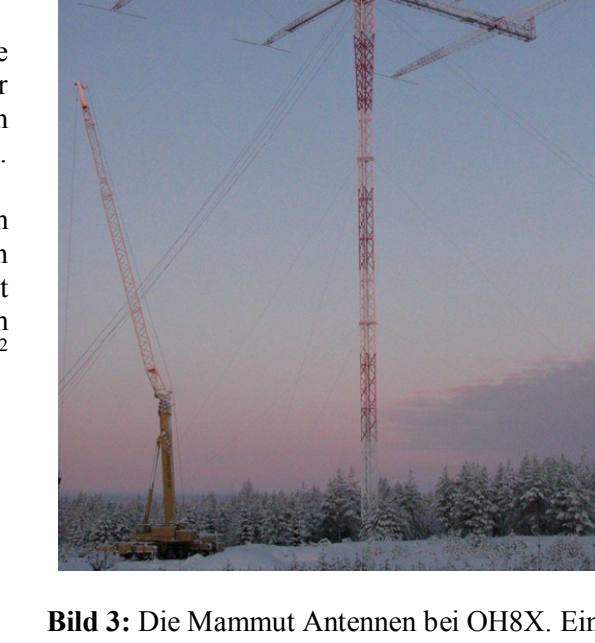

**Bild 3:** Die Mammut Antennen bei OH8X. Eine der Antennen vom Boden aus gesehen ist gigantisch und sprengt alle Vorstellungen.

Bei Drehstrom berechnet sich die Leistung entspre chend (Gl.1) zu Pw =  $\sqrt{3}$  \* U<sub>str</sub> I<sub>str</sub> cos  $\varphi$  und daraus der Strom im Strang R, S, T,  $I_{str} = 15000 \text{ W} / (1.73)$ 380 V \*0,8) = 28,48 A. Bei q = 30 mm2 ist der ohmsche Widerstand für Hin- und Rückleitung R = 0,701 Ω und der Spannungsabfall  $ΔU = 19,88$  V

# **2. HF-Leitung mit komplexem Abschluss**

Die tatsächlich an die Abschlussimpedanz abgegebene Leistung oder die durch die Leitung übertragenen Leistung kann am einfachsten aus den Strom – und Spannungswerten eines reellen Punktes auf der Leitung berechnet werden.

Ist die Übertragungsleitung mit der komplexen Impedanz

$$
\underline{Za} = Ra + j Xa = Za e^{j\varphi}
$$
 (Gl.10)

abgeschlossen, dann ist φ der Phasenwinkel der Abschlussimpedanz und Za deren Betrag.

Der komplexe Reflexionsfaktor am Ende der Leitung wird

$$
\underline{\mathbf{r}} = (\underline{\mathbf{Z}}\mathbf{a} - \underline{\mathbf{Z}}\mathbf{o}) / (\underline{\mathbf{Z}}\mathbf{a} + \underline{\mathbf{Z}}\mathbf{o}).
$$
 (Gl.11)

Bild 2: Der "handliche" Rotor bei OH8X

Gehen wir zur Vereinfachung von einem reellen Wellenwiderstand aus, wird  $Z_0 = Z_0$  und aus (Gl.11)

$$
r = (Ra – Zo) + j Xa / (Ra + Zo) + j Xa
$$
 (Gl.12)

oder auch

$$
\underline{r} = [\sqrt{(Ra - Zo)^{2} + X^{2}a / \sqrt{(Ra + Zo)^{2} + X^{2}a}]} e^{j(\delta - \epsilon)}
$$

mit dem Betrag des Reflexionsfaktors

$$
r = \sqrt{(Ra - Zo)^{2} + X^{2}a}/\sqrt{(Ra + Zo)^{2} + X^{2}a}
$$
 Gl.14)

Mit ein wenig Rechnung erhalten wird daraus die Beträge der Maximal- und Minimalwerte von Spannung und Strom in den reellen Punkten als Funktion des Reflexionsfaktors zu

 $I_{min}$  = Ie [ $\sqrt{(Ra + Z_0)^2 + X^2a * (1 - r)}$ ] /2 Zo (Gl.15)

$$
I_{\text{max}} = \text{Ie} \sqrt{(Ra + Zo)^2 + X^2a^* (1+r)/2 Zo} \quad (Gl.16)
$$

$$
U_{max} = Ie \sqrt{(Ra + Zo)^2 + X^2a * (1 + r)/2 Zo} \quad (Gl.17)
$$

$$
U_{\min} = Ie \sqrt{(Ra + Zo)^2 + X^2a * (1 - r)/2 Zo (Gl.18)}
$$

Das Verhältnis von Umax : Umin wird mit (Gl.17, 18)

$$
Umax : Umin = (1 + r) / (1 - r) = S
$$
 (Gl.19)

und ist das bekannte Stehwellenverhältnis S, dass auch aus dem Verhältnis

$$
Imax : Imin = (1 + r) / (1 - r) = S
$$
 (Gl.20)

berechnet werden kann /1/.

Die Widerstände in den reellen Punkten sind bekanntlich (Gl.15 - 18)

 $R_{\text{max}} = U_{\text{max}} / I_{\text{min}} = Z_0 * S$  (Gl.21)

$$
R_{\min} = U_{\min} / I_{\max} = Z_0 / S \tag{Gl.22}
$$

und daraus die bekannte Transformationsgleichung

$$
R_{\min} * R_{\max} = Zo^2. \tag{Gl.23}
$$

Die in einem reellen Punkt vorhandene Leistung ist

$$
P_w = \underline{U}_{max} * \underline{I}_{min} = \underline{U}_{min} * \underline{I}_{max}
$$
 (Gl.24)

und mit (Gl.15 – 18) die Wirkleistung in den reellen Punkten

$$
P_w = Ie^2 [((Ra + Zo)^2 + Xa^2) * (1 - r^2)]/4 Zo (Gl.25)
$$

oder mit (Gl.14) die Leistung im Realteil der Abschlussimpedanz - wie gewohnt -

$$
P_w = I e^2 \text{ Ra.}
$$
 (Gl.26)

Die Wirkleistung in der Abschlussimpedanz nach (Gl.26) kann entsprechend (Gl.1,2) mit den Beträgen für Spannung und Strom und dem Betrag der Abschlussimpedanz nach (Gl.10) auch in der Form

$$
P_w = Ua * Ia \cos \varphi = Ua^2 / Za * \cos \varphi
$$

bzw.

$$
P_w = I e^2 Z a * cos \varphi.
$$
 (Gl.27)

geschrieben werden /1/.

Wird die Dämpfung der Leitung berücksichtigt, ist der Betrag des Reflexionsfaktors keine Konstante, sondern verkleinert sich in Richtung Sender entsprechend der Dämpfungsfunktion  $/1/$  a > 1

$$
r_1 = r_2 / a. \tag{Gl.28}
$$

Die Berechnng der reellen Punkte auf der Leitung gestaltet sich relativ einfach, würde aber den Rahmen dieses Beitrages sprengen. Hier sei auf die Literatur /2/ verwiesen.

Die maximale Scheinleistung auf der Leitung tritt zwischen zwei reellen Punkten auf (s. Smith-Diagramm) und berechnet sich aus einer ähnlichen Überlegung wie oben zu

$$
P_{\text{smax}} = Ie^2 [(Ra^2 + Zo^2 + Xa^2)/2 Zo. \qquad (Gl.29)
$$

#### **Beispiel 2.1**

Eine 600 Ω Leitung ist mit der komplexen Impedanz Za = (400 + j 700)  $\Omega$  abgeschlossen. Der Antennen strom wurde zu Ia = 1.2 A gemessen. (Bei Messung der Spannung Hinweis weiter unten beachten)

Der Phasenwinkel zwischen Antennenspannung und strom berechnet sich zu  $\varphi = \arctan 700/400 = 60.25^{\circ}$ . Die Abschlussimpedanz kann daher auch in der Exponentialform  $Za = 806.22$  e<sup>j60.25grad</sup> geschrieben werden.

Die Wirkleistung ist P<sub>w</sub> = Ie<sup>2</sup> Ra = (1.2 A)<sup>2</sup> 400  $\Omega$  = 576 W und die induktive Blindleistung  $P_b = Ie^2 Xa$  =  $(1.2 \text{ A})^2$  700  $\Omega$  = 1008 VAr.

Die Scheinleistung nach (Gl.1) ist Ps =  $P_w / \cos \varphi$  = 576 W / 0.496 = 1160.96 VA, die vom Generator aufgebracht werden muss.

Der Reflexionsfaktor (Gl.11) ist  $r = (400 + j 700 - j)$ 600)  $(400 + j 700 + 600) = (-2 + j7)/(10 + j 7) =$  $0.596$   $e^{j70.95}$ grad und das VSWR nach (Gl.20) wird

S = (1 + 0.596) ( 1 – 0.596) = 3,95. Die Widerstände in den reellen Punkten sind R<sub>min</sub> = Zo / S = 600  $\Omega$  /  $3.95 = 151.88 \Omega$  und R<sub>max</sub> = Zo \* S = 600  $\Omega$  \* 3.95 = 2370  $\Omega$  und sind markante Punkte für das Smith-Diagramm auf der reellen Achse.

Der minimale Strom auf der Leitung ist nach (Gl.15)  $I_{min} = 1.2$  A [ $\sqrt{(400 + 600)^2 + 700^2}$  \* (1 - 0,596) Ω]  $/1200 \Omega = 0.493 A$ .

Mit S = 3,95 wird der maximale Strom  $I_{max}$  = 1,947 A erhalten und mit  $R_{min}$  und  $R_{max}$  berechnen sich die Spannungen zu  $U_{\text{max}} = 1168$  V und  $U_{\text{min}} = 295.8$  V.

Die Spannung auf der verlustfreien Leitung ist sinusförmig und hat daher die beiden Extremwerte 1168 und 296 V.

Bei einem hohen VSWR kann die Spitzenspannung enorme Werte annehmen und muss unterhalb der Durchbruchspannung der Leitung liegen /1/. Deshalb reduziert sich bei hohem VSWR die übertragbare Leistung um den Faktor des VSWR /1/.

Die Leistung in den reellen Punkten kann entweder aus (Gl.25) oder (Gl.24) erhalten werden und ist  $P_w =$  $\underline{U}_{max}$  \*  $\underline{I}_{min}$  = 1168 V\*0,493 A = 576 W und muss natürlich identisch sein mit der dem Realteil der Lastimpedanz zugeführten Wirkleistung – wie oben schon berechnet.

Die maximale Scheinleistung auf der Leitung ist nach (Gl.29)

 $P_{\text{smax}} = (1.2A)^2 [(400^2 + 600^2 + 700^2)] \Omega / 2 * 600 =$ = 1212 VA. Da die Scheinleistung an der Abschlussimpedanz zu Ps = 1160,96 VA berechnet wurde, muss die Differenz von der Leitung erzeugt sein. Diese ist P<sub>sleitung</sub> = (1212 – 1160,96) VA = 51,04 VA.

Wird die Spannung über der Antennenimpedanz gemessen, was meistens einfacher ist, dann erfolgt die Berechnung in der gleicher Weise, denn aus der gemessenen Antennenspannung kann bei bekannter Impedanz der Betrag des Antennenstroms zu Ia = Ua  $\sqrt{Ra^2 + Xa^2}$  berechnet werden.

In unserem Beispiel ist die Spannung an der Antenne Ua = 1.2 A  $\Omega$   $\sqrt{400^2 + 700^2} = 967,47$  V und wegen der komplexen Last kleiner als auf der Leitung.

Die Dimensionierung des Querschnittes der Zuleitung erfolgt nach (Gl.9), wobei der Skin-Effekt noch berücksichtigt werden muss /3/. Der berechnete Querschnitt ist der Querschnitt des verbleibenden Ringes mit der Fläche A = π δ (d – δ) mit δ als Eindringtiefe und d als Drahtdurchmesser der Antennenzuleitung bei einer Zweidrahtleitung.

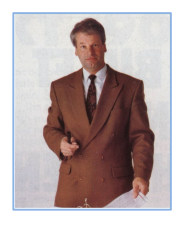

DL3LH, Walter

wa-schau@t-online.de dl3lh@gmx.de www.heide-holst.de

# **Literatur:**

## **/1/ Die Antenne macht die Musik, DL3LH**

## **/2/ Zinke/Brunswig, Grundlagen der HF-Technik**

#### **/3/ Der Skin – Effekt, DL3LH**

This document was created with Win2PDF available at http://www.win2pdf.com.<br>The unregistered version of Win2PDF is for evaluation or non-commercial use only.<br>This page will not be added after purchasing Win2PDF.